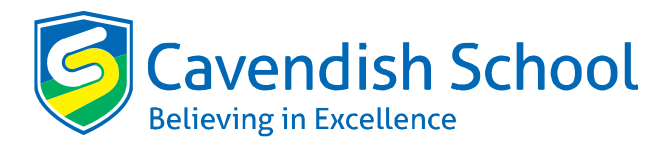

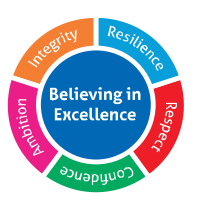

## **Cashless Catering**

The cashless system provides a much faster and efficient method of payment in the school canteen, and the time taken to serve each student is reduced as a result of this system.

You will be given a secure activation code for your ParentPay account on admission. This will allow you to make payment for lunches as well as a range of activities throughout the year.

Parents can credit the account via the ParentPay system or students will be able to credit their account themselves with cash using one of the machines placed around school. The account can be credited with as much value as desired but your account must be in credit for students to purchase food. The machines will accept coins and notes: minimum 10p coin – maximum £20 note.

Each student will be provided with a PIN number which should be stored somewhere safe. It will be necessary for the student to type in their PIN number when they pay for their food. The total amount will be calculated and deducted from money previously credited to the account. It is essential that the student remembers or carries their PIN Number as they will not be able to gain food without this. As an additional security feature, the student's photograph will appear on the screen confirming the student's identity at the point of sale.

## **Free School Meals**

Students entitled to free school meals will have their account credited with the relevant daily spend which can be accessed using their PIN. Additional credits can be added by the student using Reval centres or by cash if required, to purchase additional items not included in the free school meal allowance.

## **Refunds**

Refunds will only be given in certain circumstances i.e if a student leaves the school. You must fill in the "Application for a refund" form and take it to the Canteen Manager. Please give a minimum of one day's notice for this.

## **Activity Report**

There is a facility to request an activity report on your child's account, which will give details of money credited and transactions made. This is a service that will be provided on special request only, where you have concerns and would like to monitor the movement on the account. You will need to complete a "Request for an Activity Report" form which should be taken to the canteen at break time.

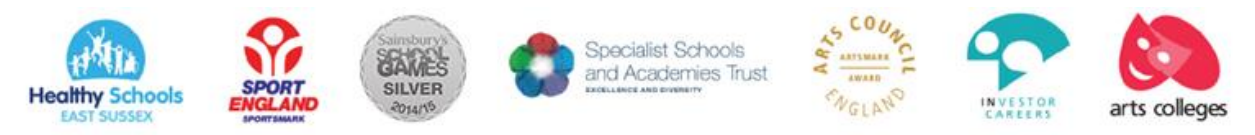

Headteacher: Mr P J Marchant BSc | Eldon Road, Eastbourne, East Sussex, BN21 1UE Telephone: 01323 731340 | Fax: 01323 739572 | e-mail: office@cavendish.e-sussex.sch.uk | www.cavendishschool.net

The Cavendish School (Eastbourne) is an exempt charity and a company limited by guarantee, registered in England and Wales with Company Number 8135372. Its registered office is at Eldon Road, Eastbourne, East Sussex, BN21 1UE